# **Etat de l'art en matière demétadonnées des MNT**

**Sylvain Bermell-Fleury**

Groupe Cartographie et Traitement des Données Département Géosciences Marines

#### Introduction :

Le Groupe Cartographie et Traitement des Données du Département Géosciences Marines de l'Ifremer administre de nombreux Modèles Numériques de Terrain (MNT) au sein de ces Systèmes d'Information Géographique (SIG).

Une coopération technique avec les services SISMER (Systèmes d'Informations Scientifiques pour la MER) & ISI (Ingénierie des Systèmes Informatiques) du IDM (département Informatique et Données Marines) est indispensable.

Présentation de l'état de l'art et des pratiques en la matière à Ifremer.

#### Partie I : Des métadonnées, pour quoi faire?

Les métadonnées qu'est-ce que c'est?

Définition : les métadonnées sont les données sur la donnée.

Elles sont essentielles pour :

- la diffusion des couches géographiques,
- définir le droit d'usage/la propriété intellectuelle,

- permettre un bon usage, car comment se servir correctement d'un MNT si l'on ne sait rien de sa qualité, de sa « fabrication ».

#### Partie II : Cadre réglementaire et technique

La directive **INSPIRE** est la directive 2007/2/CE du Parlement européen et du Conseil du 14 mars 2007 établit une infrastructure d'information géographique dans la Communauté européenne.

La directive **INSPIRE** s'applique à toutes les « autorités publiques » , cad tout gouvernement ou toute autre administration publique, y compris les organismes consultatifs publics, au niveau national, régional ou local.

La **norme ISO 19115** est une norme de référence pour l'information géographique dans le domaine des métadonnées.

La **spécification 19139** définit un ensemble de schémas XML dédiés à l'implémentation des métadonnées d'un jeu de données géographiques.

#### Partie III : Les métadonnées à Ifremer

 Utilisation du format **XML** (Extensible Markup Language) qui est un « langage extensible de balisage » générique.

Ce langage a été XML mis au point sous l'égide du W3C (World Wide Web Consortium).

• Outil GeoNetwork sous Sextant (serveur cartographique de l'Ifremer). GeoNetwork est un outil web free interopérable de remplissage de métadonnées au format xml.

 Sous ArcGIS, logiciel SIG choisi par Ifremer, le remplissage ou implémentation, s'effectue via l'outil ArcCatalog.

## Partie IIIA : Remplissage sous Sextant (1)

**Ifremer** 

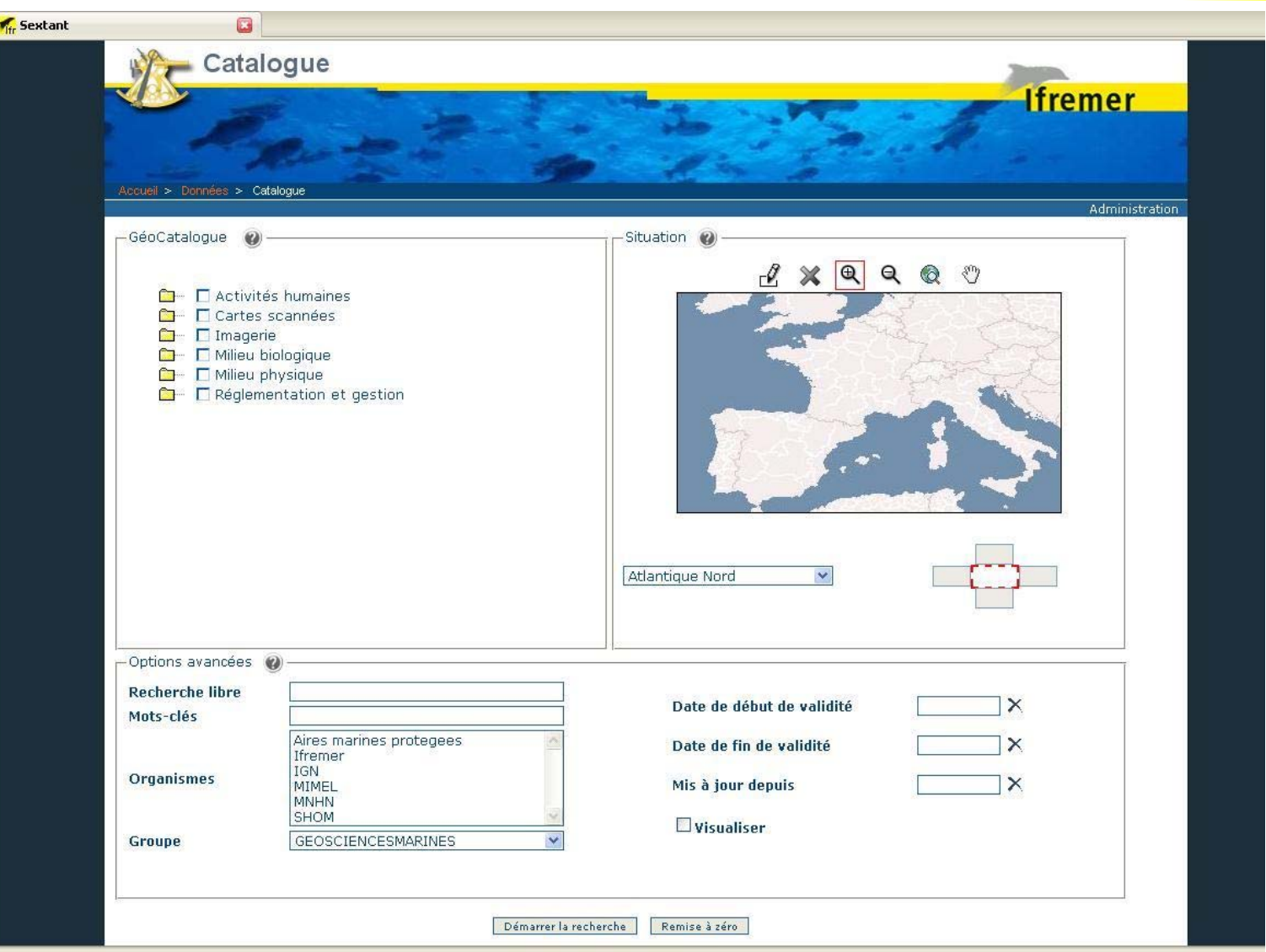

## Partie IIIA : Remplissage sous Sextant (2)

**Ifremer** 

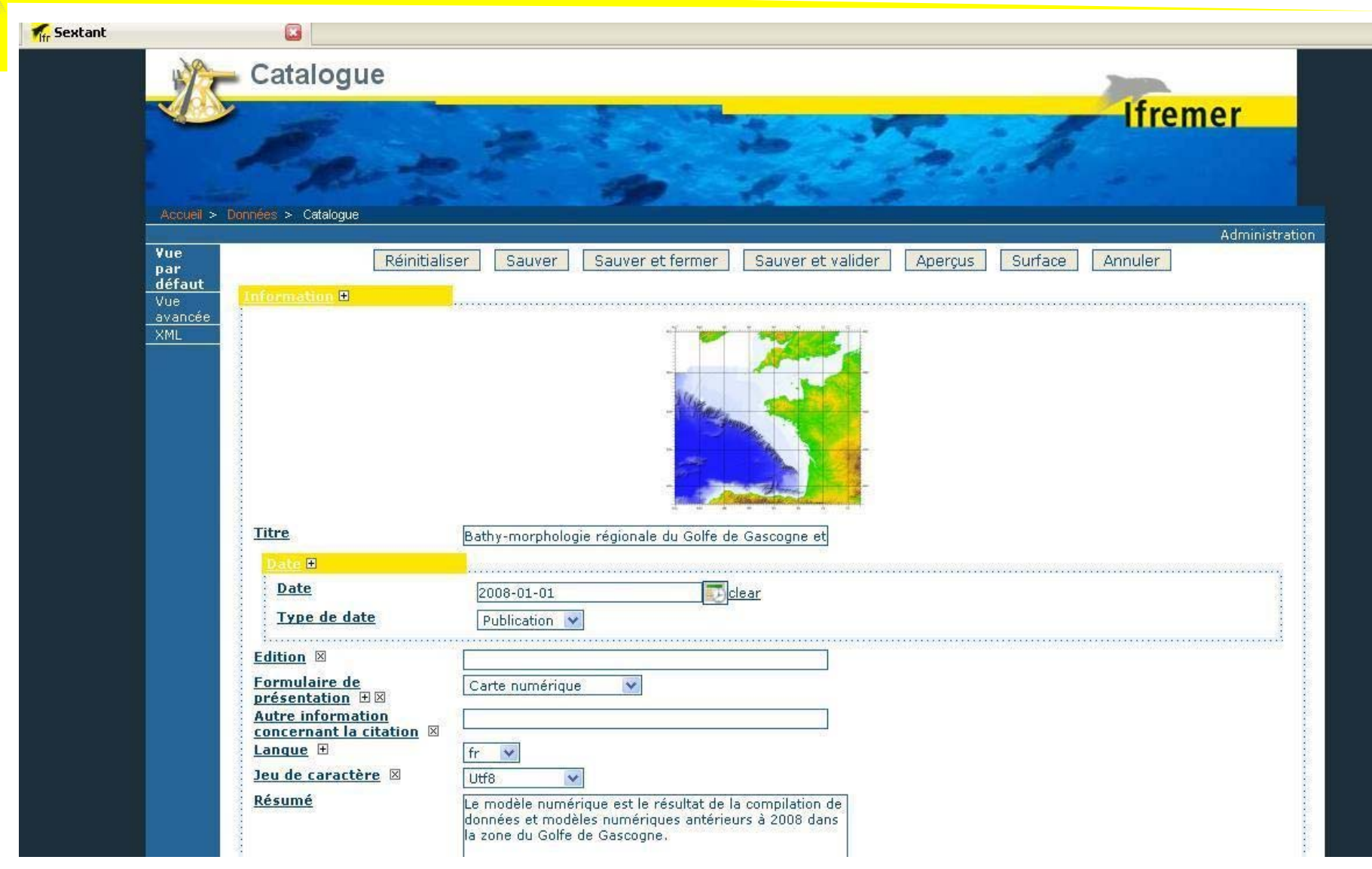

# **fremer**

## Partie IIIA : Remplissage sous Sextant (3)

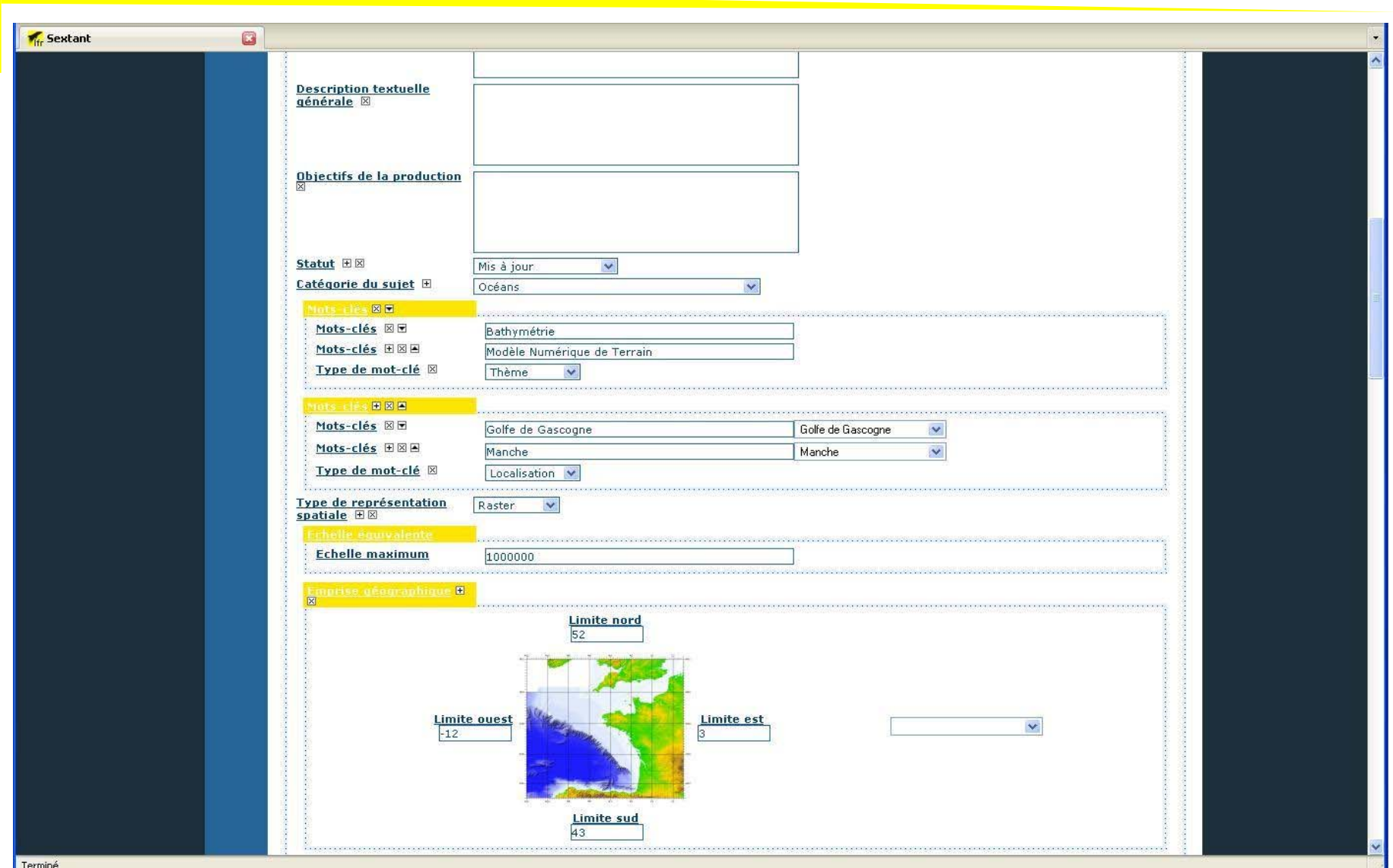

# **fremer**

# Partie IIIA : Remplissage sous Sextant (4)

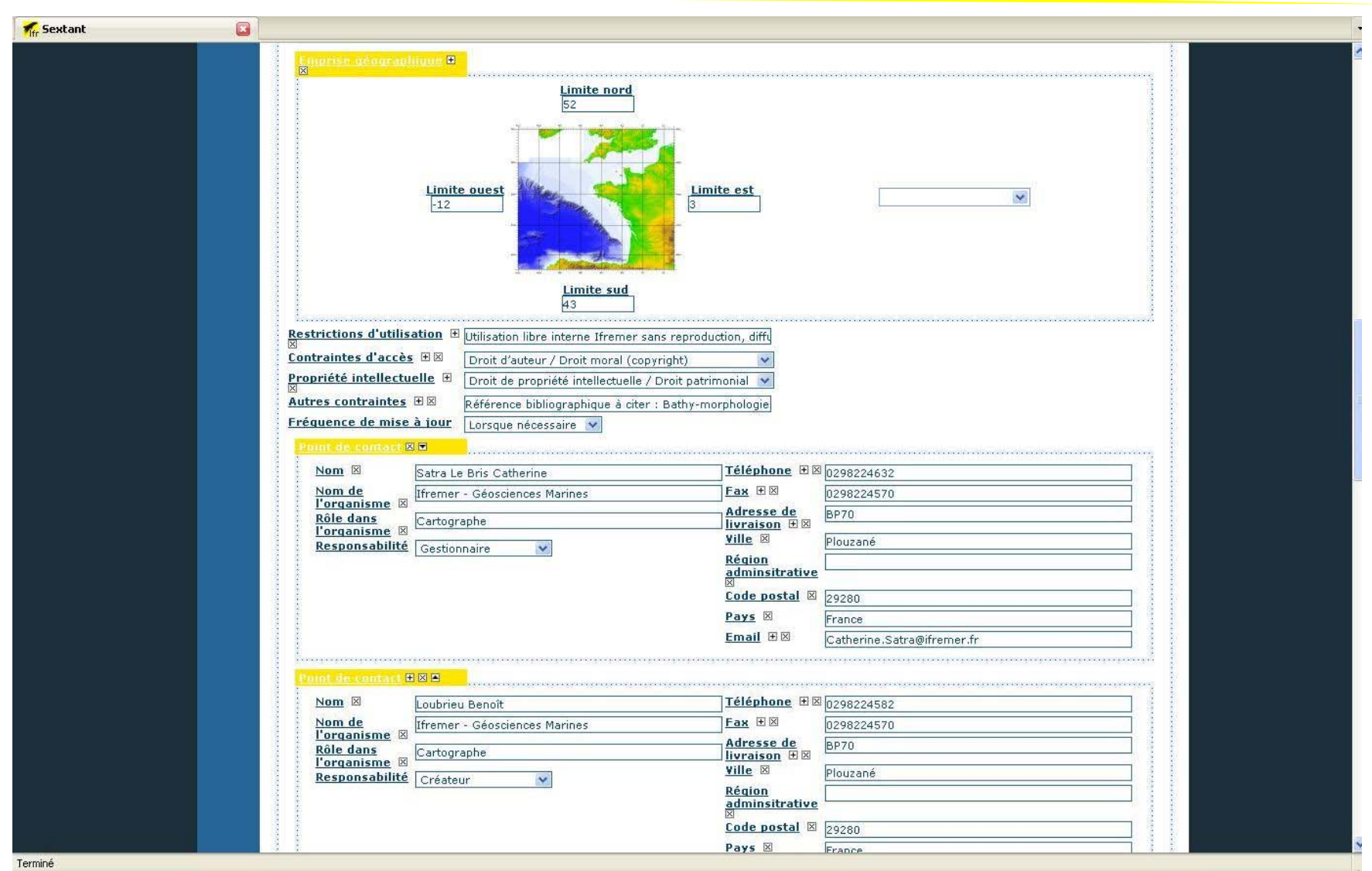

# Partie IIIA : Remplissage sous Sextant (5)

**Ifremer** 

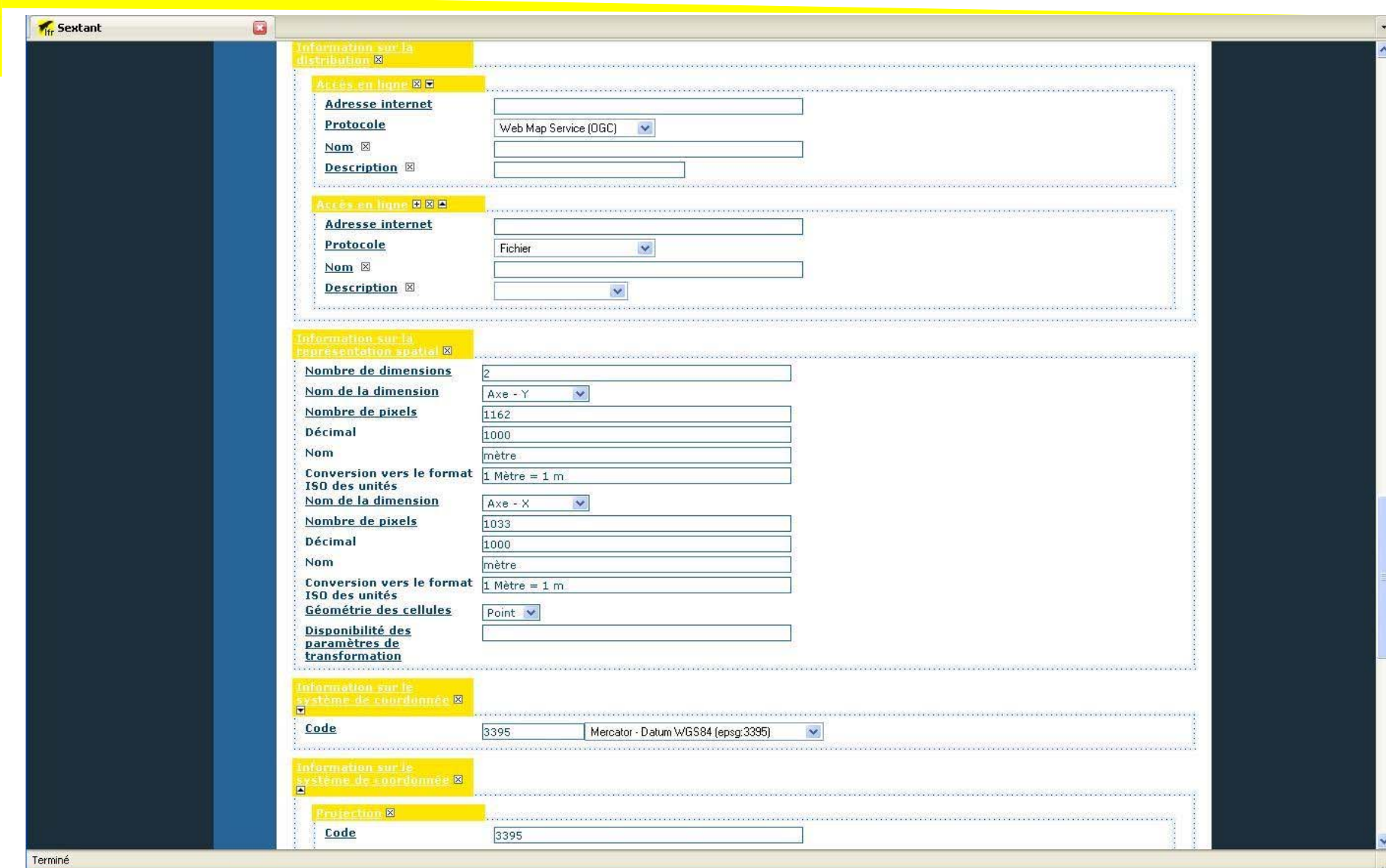

# fremer

#### Partie IIIA : Remplissage sous Sextant (6)

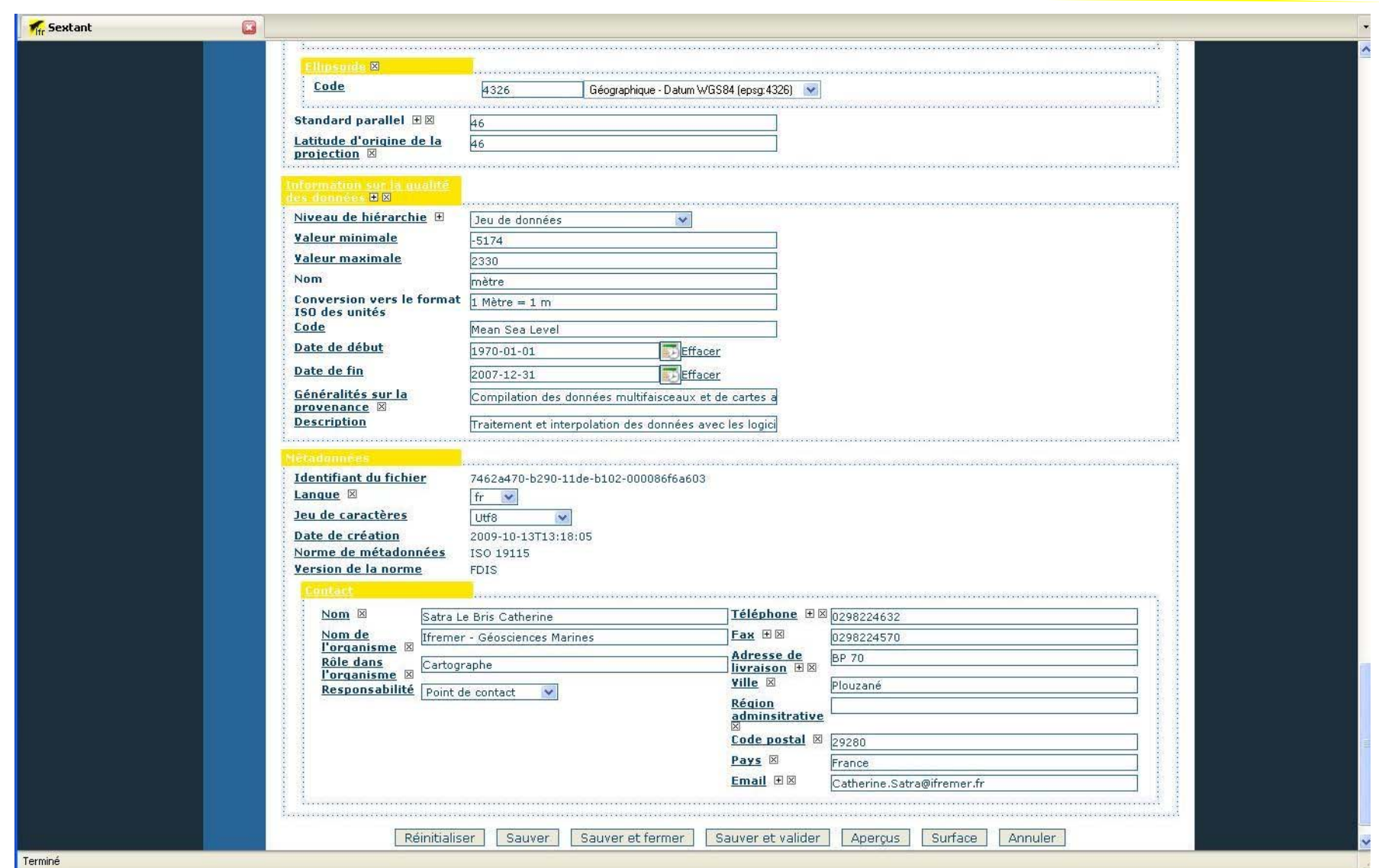

# Partie IIIB : Remplissage sous ArcCatalog (1)

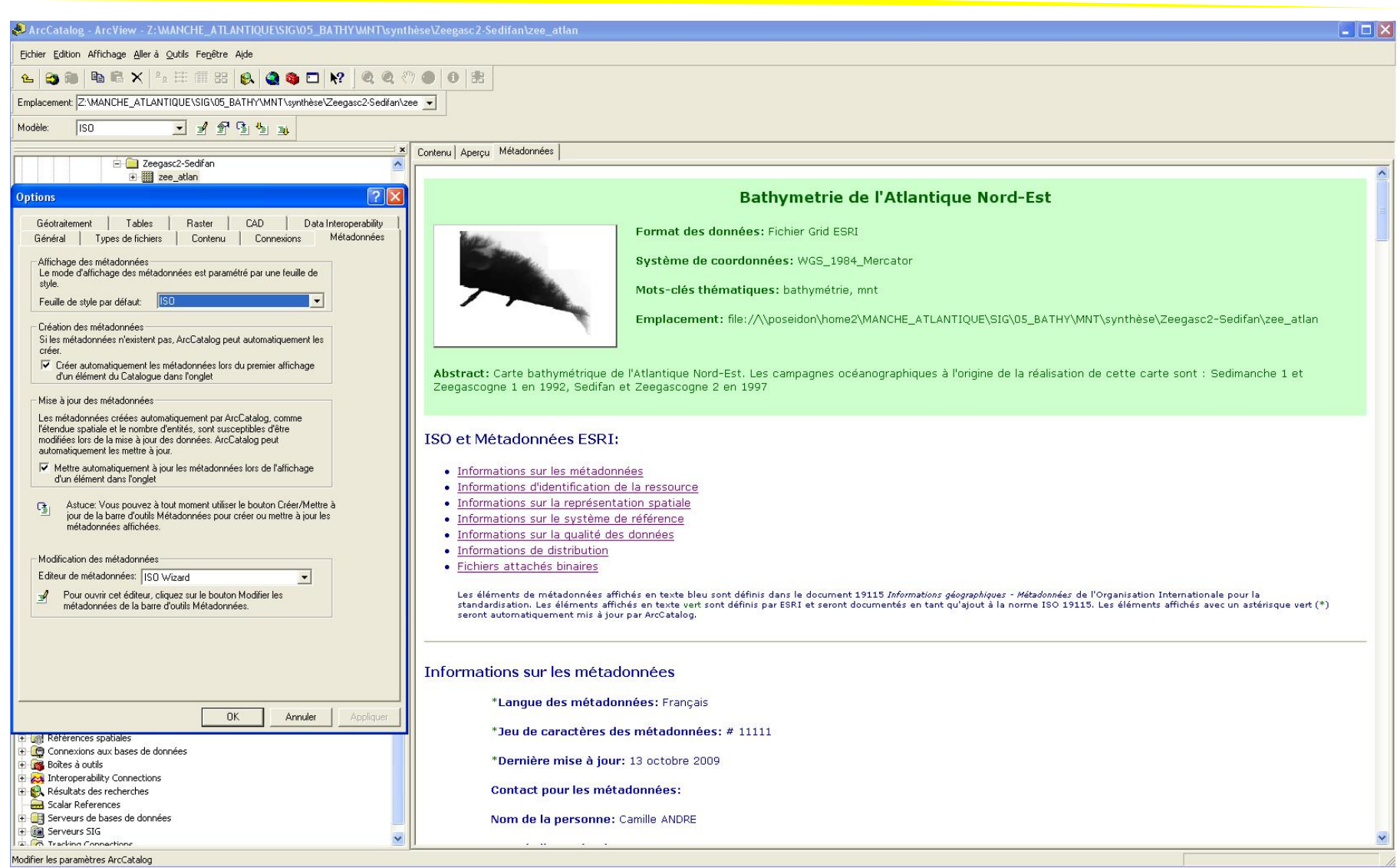

## Partie IIIB : Remplissage sous ArcCatalog (2)

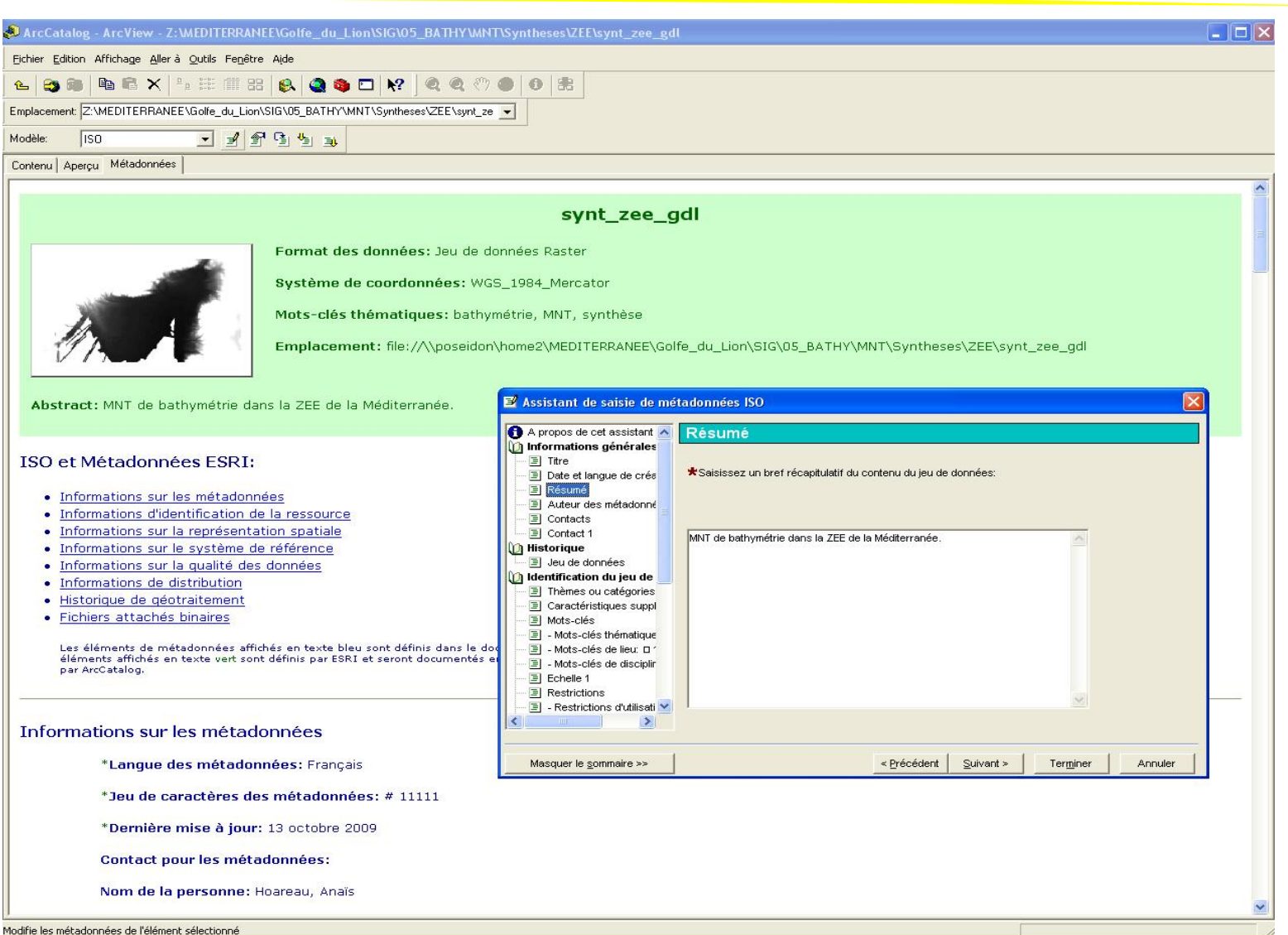

#### Partie IV : Perspectives (1)

<mark>Ifremer</mark>

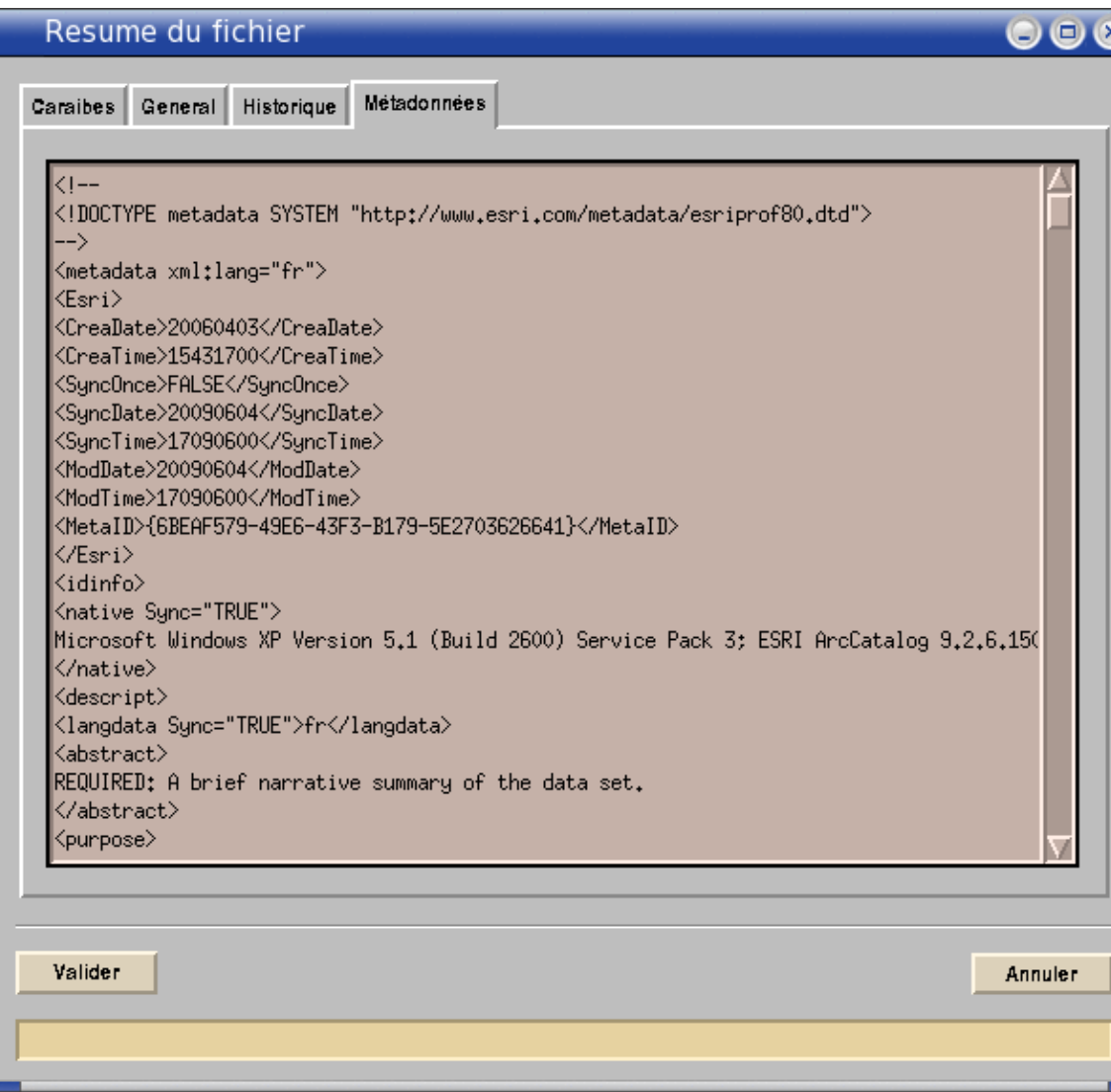

#### Partie IV : Perspectives (2)

Les métadonnées techniques : système de projection, emprise… peuvent dans la plupart des cas être récupérées automatiquement. Cependant, les métadonnées de diffusion sont la plupart du temps à renseigner, et les aspects juridiques et financiers à intégrer.

D'autre part, il est plus aisé et rapide de décrire une donnée au moment où on la crée qu'après coup. Un grand nombre de données accumulées à cataloguer a posteriori peut s'avérer très fastidieux.

Les données retenues pour le catalogage peuvent être d'abord celles qu'on diffuse à l'extérieur.

## Partie IV : Conclusion

La question des métadonnées renvoie plus largement aux questions d'organisation du stockage des couches ou des MNT, à leur dénomination ainsi qu'à leurs attributs.

La métadonnée peut aussi permettre de définir la qualité de la donnée distribuée (projet Européen Emodnet).

A travers cette courte présentation du rôle et de la fonction des métadonnées dans le cadre de cette session de Valor'IG, on peut retenir le volonté Ifremer de rendre inter-opérables nos systèmes et logiciels d'acquisition, traitement et diffusion des MNT, de Caraïbes v3.5 à ArcGIS v9.3 et Sextant.

Merci de votre écoute!